Programmation Objet - USSE09

# Les sous-programmes et les tableaux

## 1. Les sous programmes

```
Exercice 1 - Compréhension de programme
    Qu'affiche le programme suivant?
```

```
public class Test{
 public static void main(String[] args){
   int n = 0;
   int[ t = new int[1];
   m(n,t);
   System.out.println("n ="+ n +",\tau[0] =-\tau[0];
  }
 public static void m(int x, int[] y){
   y[0] = 3;x = 3;
 }
}
```
## Exercice 2

Soit le programme suivant :

```
public class Exo2{
 public static void main(String[] args){
  int n1 = 1;
  int n2 = 3;
   System.out.println("avant_permutation,_n1="+n1+"_et_n2="+n2);
  permuter(n1,n2);// Question 1 : quelles sont les valeurs de n1 et de n2 ?
   System.out.println("après_permutation, n1 = "+n1+" et_n2 = "+n2);}
 public static void permuter( int x, int y ) {
```

```
\textit{if } \mathit{Question 2 : quelles sont les valeurs de x et de y ?}int temp = x;x = y;y = temp;// Question 3 : quelles sont les valeurs de x et de y ?
  }
}
```
Répondez aux trois questions en commentaires.

#### Exercice 3

Soit le programme suivant :

```
public class Exo3{
  public static void main(String[] args){
    Double d1 = new Double(5);Double d2 = new Double(12);System.out.println("avant_permutation, d1 = "+d1+" et \ d2 = "+d2);permuter(d1,d2);\frac{1}{2} Question 1 : quelles sont les valeurs de d1 et de d2 ?
    System.out.println("après_permutation, d1 = "+d1+" et \cdot d2 = "+d2);}
  public static void permuter( Double x, Double y ){
  \frac{1}{2} Question 2 : quelles ont les valeurs de x et de y
    System.out.println("in _- _ avant _ permutation, _ x="+x+" _ et _y="+y);
    Double temp = x;
    x=y;y=temp;
    \sqrt{2} Question 3 : quelles sont les valeurs de x et de y
    System.out.println("in -\squareaprès permutation, x = "+x+" \cdot et(y = "+y);}
}
```
Répondez aux trois questions en commentaires. En quoi cet exercice est-il diérent ?

### Exercice  $4 - Division\ entière$

Le programme suivant calcule la division entière d'un nombre par un autre en utilisant la soustraction pour calculer le résultat :

```
public class Division{
    public static void main(String[] args){
        int x=10;
        int y=5;
        int reste = x
        int quotient = 0;
        while(reste) = y){
            \begin{array}{l} \text{action pour calc} \ \text{c class Division} \ \text{hlic static void} \ \text{t x=10}; \ \text{t y=5}; \ \text{t reste}=\text{x} \ \text{quotient} = 0; \ \text{hile( reste} >= y) \ \text{reste} = \text{reste} - y; \end{array}quotient = quotient +1;
        }
        System.out.println("" + x + "/" +y + "= \Box" + quotient);
    }
}
```
- 1. Modiez le programme pour que le calcul de la division soit réalisé par une fonction à deux paramètres, x et y.
- 2. Que se passe-t-il dans le cas où le deuxième nombre entré vaut 0 ? Modifiez votre fonction pour qu'elle affiche un message d'erreur quand le diviseur y vaut 0.
- 3. Modiez votre fonction pour qu'il fonctionne également pour x ou y négatifs.

Exercice 5 Répondez aux questions en commentaires.

```
public class Exo1{
  public static void main(String[] args){
    String s1 = "hello";
    String s2 = "world":
    System.out.println("avant_permutation, sl = "+sl+" et sl = "+s2);permuter(s1,s2); // Question 1 : quelles sont les valeurs de s1 et de s2 ?
    System.out.println("après_permutation, sl = "+sl+" et sl = "+s2);
  }
```

```
public static void permuter( String x,String y ){
    // Question 2 : quelles sont les valeurs de x et de y
    System.out.println("in _-__ avant _permutation, _x="+x+" _et _y="+y);
    String temp = x;
    x=y;
    y = temp; // Question 3: quelques sont les valeurs de x et de y\texttt{System.out.println("in\_\_après\_permutation, \texttt{x}="+x+".et\_yt\_y="+y);}}
}
```

```
Exercice 6 Répondez aux questions en commentaires.
```

```
public class Exo2{
 public static void main(String[] args){
   String abc = "abcd";String wxy = "wxyz";char[ y = abc.toCharArray();
   char[] z = wxy.toCharArray();
   System.out.println("avant_zz="+z);System.out.println("avant_z[0] = "+z[0]);permuter(y,z); // Question 1 : quelles sont les valeurs de y et de y[0] ?
   System.out.println("après_y = "+y);System.out.println("après_y[0]="+y[0]);
  }
```

```
public static void permuter(char[] a, char[] b){
  // Question 2 : quelles sont les valeurs de a et de a[0] ?
  char tmp;
  for(int i=0;i<a.length;i++){
    tmp = a[i];a[i] = b[i];b[i] = \text{tmp};\} // Question 3 : quelles sont les valeurs de a et de a[0] ?
  }
}
```
## 2. Les tableaux en Java

## Exercice  $7 - Vrai$  ou faux

- 1. Tous les éléments d'un tableau ont le même type
- 2. La taille du tableau est fixée au moment de sa déclaration
- 3. La taille du tableau est fixée au moment de sa création
- 4. Les éléments d'un tableau doivent être d'un type primitif
- 5. Les instructions suivantes sont-elles valides ?
	- $-$  int i = new int(20);
	- $\rightarrow$  double d[] = new double[30];
	- char  $[]$   $r = new char(1..30);$
	- $-$  int i[] =  $(3,4,6,8)$ ;
	- $-$  float f $[] = \{3.2, 4.5, 5.6\};$
	- $-\text{char}[\ ]$  c = new char();
	- $\frac{1}{\pi}$  int[][]  $r =$  new int[2];

## Exercice  $8 - Les$  tableaux

- 1. Déclarer un tableau t de réels simple précision.
- 2. Créer un tableau tab d'entiers de taille 8.
- 3. Déclarer et initialiser un tableau x avec les 5 premières lettres de l'alphabet
- 4. Remplir le tableau t précédent avec 3 valeurs quelconques (en une ligne de code)

### Exercice  $9 - Un$  programme éronné

Corriger les 3 erreurs du programme suivant :

```
public class Errone{
 public static void main(String[] args){
     float[ t;
     for( int i=0;i\leq=t.length;i++)
       t(i) = Math.random*100;}
}
```
## Exercice  $10$  – Egalité entre tableaux

Etant données ces quelques lignes de code :

 $int[$  t = new int[5]{10,20,30,40,50} }; int[]  $p = new int[5]{10,20,30,40,50}$ int[] x; x=t;

Répondre aux questions suivantes :

- 1. y-a-t-il des erreurs ?
- 2. est ce que t==p ?
- 3. est-ce que p==x ?
- 4. est-ce que t==x ?

#### Exercice  $11 -$  Tableau multidimensionnel

Un agenda est vu comme un tableau de 52 semaines, chaque semaine étant composée de 7 jours eux mêmes divisés en 8 plages horaires. Chaque plage peut contenir un message sous la forme d'une chaîne de caractères.

1. Déclarer et construire un tableau représentant un agenda.

- 2. Noter le message "RDV avec Maman" le lundi de la 25ème semaine à la 4ème plage horaire.
- 3. Modier le tableau de telle manière que le nombre de plages horaires passe à 12 par jour la 36ème semaine.
- 4. Modier le tableau de telle manière que le nombre de plages horaires passe à 6 le mardi de la 45ème semaine.

### Exercice  $12$  – Fonctions sur les tableaux

- 1. Ecrire une fonction qui cherche si un élément appartient à un tableau de char. Le caractère recherché et le tableau seront les deux paramètres de la fonction.
- 2. Ecrire une fonction qui compte le nombre d'occurrences d'un caractère dans un tableau, c'est à dire le nombre de fois où un élément apparaît dans un tableau de caractères. Le caractère recherché et le tableau seront les deux paramètres de la fonction.
- 3. Ecrire une fonction qui prend deux tableaux de caractères en paramètres et qui teste si tous les éléments du premier tableau apparaissent au moins une fois dans le deuxième tableau. Il est possible d'utiliser dans le corps de cette fonction la fonction écrite pour la réponse à la question 1.

#### Exercice  $13 - Sondages$

Un institut de sondage veut faire une enquête sur les intentions de vote à un référendum. Il y a trois intentions possibles :

- voter oui
- voter non
- voter blanc ou s'abstenir

L'institut veut distinguer les intentions de vote des hommes et des femmes. Le résultat du sondage sera donné sous la forme d'un tableau de la forme :

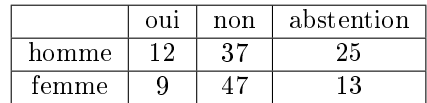

La représentation en Java d'un tel tableau se fera de la façon suivante :

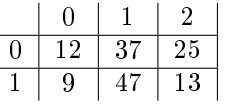

Ici pour les colonnes, l'indice 0 signifie une intention de vote oui, l'indice 1 signifie non et l'indice 2 signie l'abstention, et pour les lignes l'indice 0 signie les hommes et l'indice 1 signifie les femmes.

Ecrivez un programme qui étant donné un tel tableau et qui comporte les fonctions suivantes :

- 1. une fonction qui calcule le nombre de femmes prises en compte dans l'enquête.
- 2. une fonction qui calcule le nombre total de personnes ayant une intention de vote donnée. Cette intention de vote, de même que le tableau, sera un paramètre de la fonction. Elle pourra être donné sous forme de l'indice encodant cette intention.
- 3. une fonction qui prédit le résultat du vote. Ce résultat ne prend pas en compte les abstentionnistes. Seuls les votes exprimés sont pris en compte (en France).
- 4. une fonction qui détermine si les hommes et les femmes sont équitablement représentés dans l'enquête.